#### ML 演習 第 8回

#### 新井淳也、中村宇佑、前田俊行 2011/05/31

#### 今回の内容

- 配列
- 最終課題 – リバーシ
- リバーシ大会

Arrays

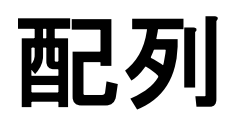

配列

- 実は OCaml にも配列があります
- 配列の性質
	- 任意の要素に O(1) 時間でアクセスできる – 要素を書き換えられる

– 要素数を増やしたり減らしたりはできない

## 配列の操作

```
# let a = [|1; 2; 3|];;
val a : int array = [|1; 2; 3|]
# a.(1);- : int = 2\# a.(1) < 0;;
-: unit = ()#"a;;"
- : int array = [1; 0; 3]配列の生成
                                  要素の参照
                                 要素の書き換え
```
## 組込みの Array モジュール

- **# Array.length [|1; 2; 3|];;**
- $-$  : int = 3
- **#"Array.make"5"0;;"**
- $-$  : int array =  $[$   $|0; 0; 0; 0; 0|$
- # Array.make matrix 2 3 4;;
- : int array array = [|[|4; 4; 4|]; [|4; 4; 4|]|] **# Array.to list [|1; 2; 3|];;**
- **8 : int list = [1; 2; 3]**
- その他色々な関数があります
- 詳しくはマニュアルを参照

Reversi

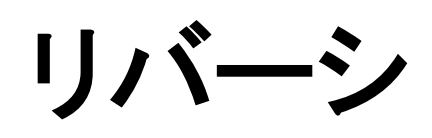

#### 最終課題

- リバーシの (強い) 思考ルーチンを作れ – いろいろなやり方があります
	- 探索手法

– Minimax 法, α-β 法, negamax 法, etc...

- 評価関数のチューニング
	- 機械学習, etc...
- その他
	- $-$  定石, etc...

## こちらから提供するコード

- reversi.mli : 盤面抽象データのシグネチャ
- rvclient.ml, mli : 通信クライアントモジュール – Reversi モジュールを使用
- rvserver.ml, mli : 審判サーバ – Reversi モジュールを使用
- mak.ml : サンプル思考ルーチン

ー Reversi, Rvclient モジュールを使用

## 課題その 1 [締切: 6月21日]

- reversi.mli に従って Reversi モジュールの実装 (reversi.ml) を作れ
	- 石が置けるかどうかチェックしたり 石をひっくり返したりする関数を書いてください
		- 作らないとサンプルもサーバも動きません

<u>– 注: 課題提出時のメールの Subject は</u> 「Report 8 110xx」などとすること

## 課題その 2 [締切: 8月31日]

#### • リバーシの思考ルーチンを作れ

- 基本的には Reversi モジュールや Rvclient モジュールを使って実装するのが良い
- 効率を追い求めたい人は これらのモジュールを使わずに実装しても良い – 審判との通信プロトコルは守ること

» プロトコルは rvclient.ml のコメントを参照

- 実行方法は Rvclient を使った場合と互換させること
- サンプルには勝てるようにしてほしい…
- 注: 課題提出時のメールの Subject は 「Report\$**9**\$110xx」などとすること

# レポート提出上の注意 (1/2)

- .zip または .tar.gz で固めたものを メールに添付して提出
	- アーカイブの内容
		- 自分の学生証番号名のディレクトリを作って その中に以下のファイルを入れたものを圧縮すること

 $-$  report.txt or report.pdf

» テキストか pdf のレポート

– Makefile\$

- » makeするとアカウント名の実行ファイルを生成
- ソースファイル

– 使用する外部ファイル

# レポート提出上の注意 (2/2)

- 例えば学生証番号 11021 の人なら - 11021 というディレクトリを作り
	- その中に以下のファイルを入れて
		- report.txt (or report.pdf)
		- Makefile
		- ソース
		- 外部ファイル
	- $-$  その中で make を実行すると 11021 という 実行ファイルができるようにしておき
	- 11021 というディレクトリごと圧縮する
		- tar czvf report9.tar.gz 11021

リバーシ大会

• 提出された思考ルーチン同士で対戦 – 10\$月上旬開催予定

• 課題締切後もコンテスト直前まで再提出可

– 予選リーグ→決勝トーナメント で上位 4\$名までを決定する予定

## 大会ルール (仮):勝敗

- 1試合 4 セット
	- <u>– 1, 2 セット目: 早指し勝負</u>
		- 持ち時間: 1 セット 30 秒 (一手 30 秒ではない)
		- 1 セットごとに先手後手交代
	- <u>– 3,4 セット目: 読み勝負</u>
		- 持ち時間: 1 セット 300 秒 (一手 300 秒ではない)
		- 1 セットごとに先手後手交代
- 勝ったセット数の多い方が勝者

– 勝敗同数の場合は石差

• それでも決まらないときは、そのときに考える

## 大会ルール (仮): 反則

- 以下の場合そのセットは 0 対 64 で負けとなる – 置けないところに石を置いた
- 以下の場合それまでの結果によらず その試合は負けとなる
	- タイムアウトした
	- 外部ネットワークへ接続した
	- 審判サーバや対戦相手に対してアタックした
	- その他公正でない行為を行った場合
- ソースは全て OCaml で書くこと

## 大会ルール (仮):実行環境

- 実行環境は csc クラスタ -1 ルーチンにつき 1 台を割り当て
- 外部ファイルは 10 MB まで – 定石テーブルなどに利用可
- その他のルールは標準的なリバーシの ルールを準用
	- 盤面サイズ 8×8\$
	- 初期盤面も標準的な配置